## **Demandes**

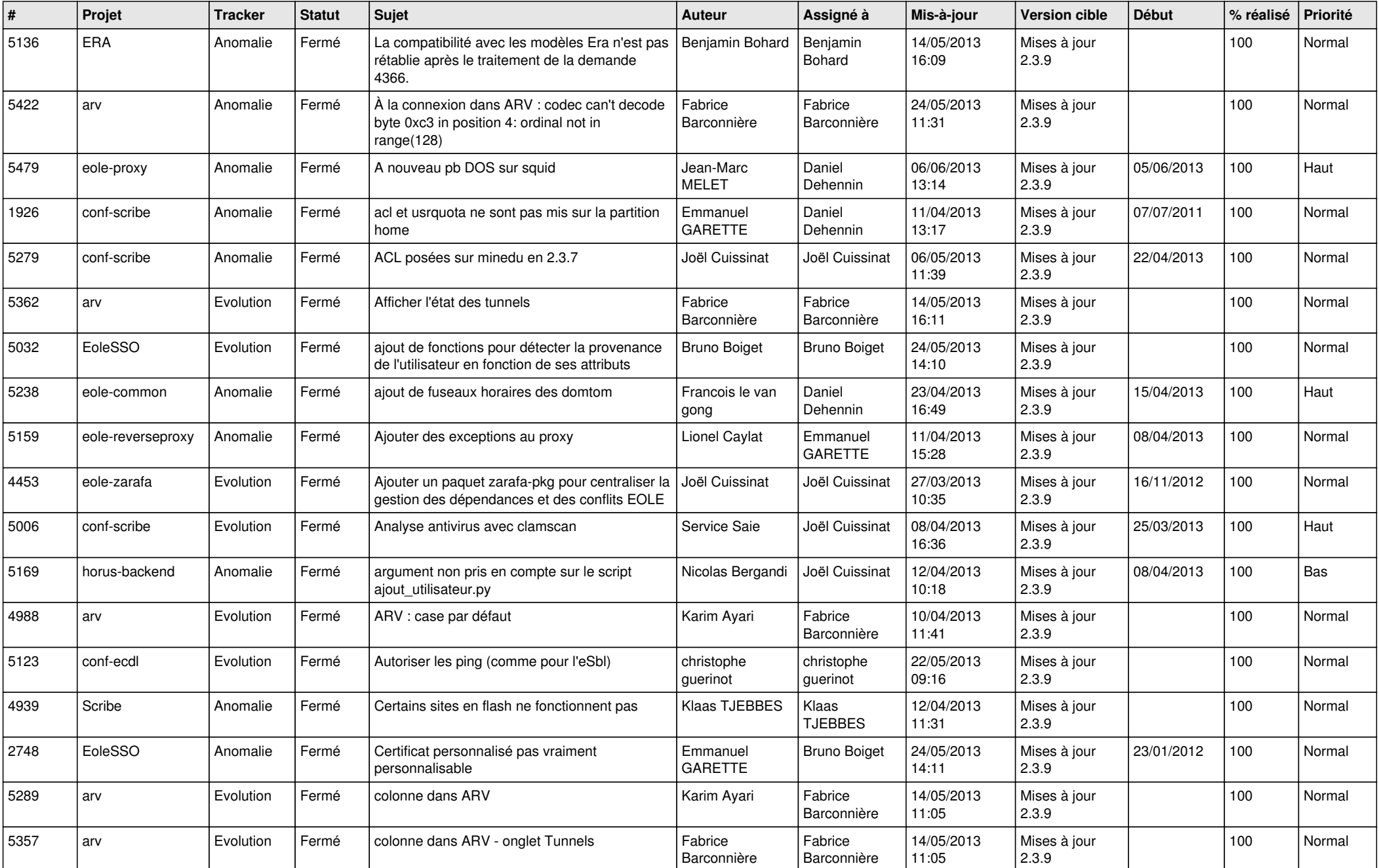

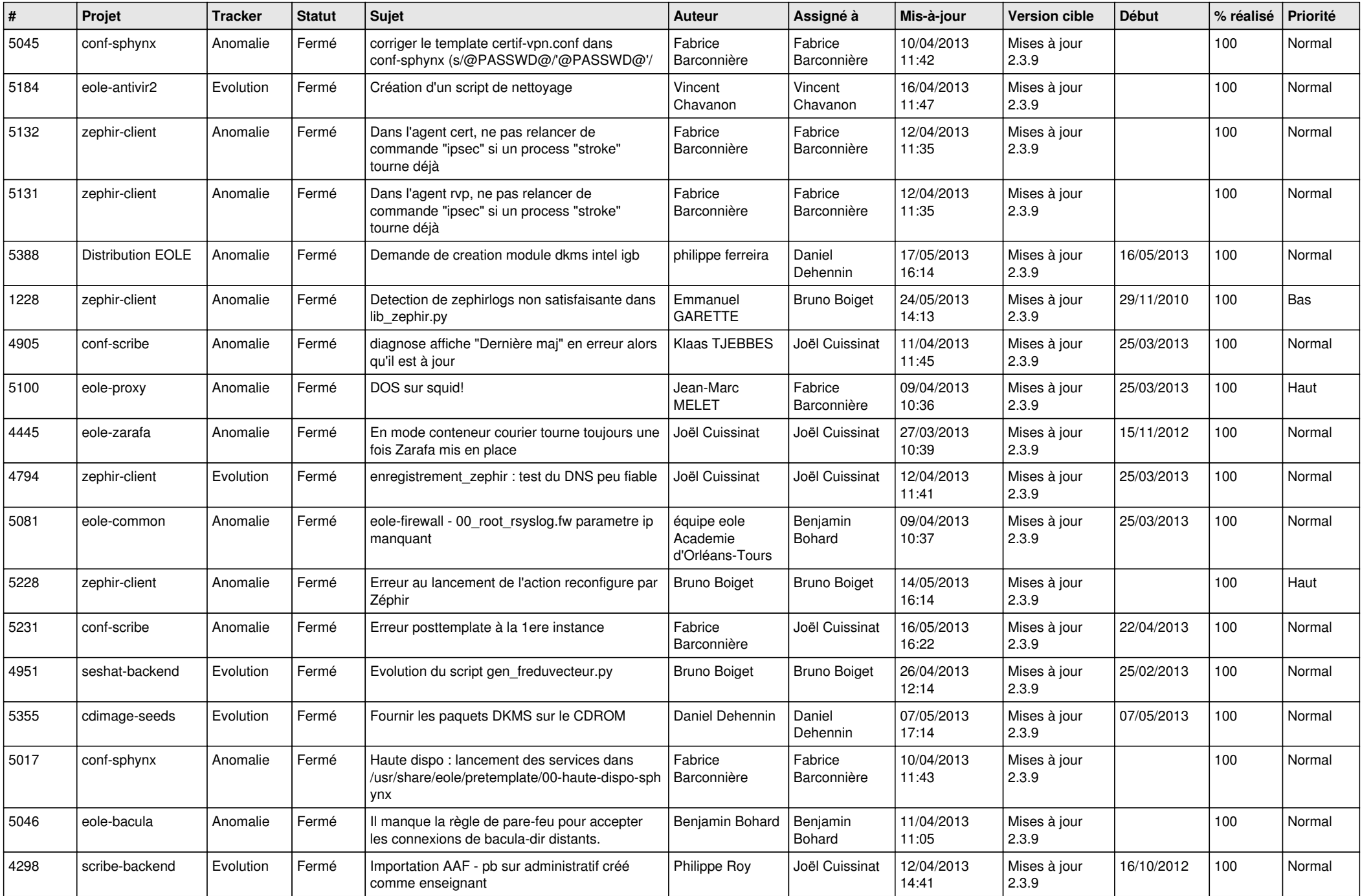

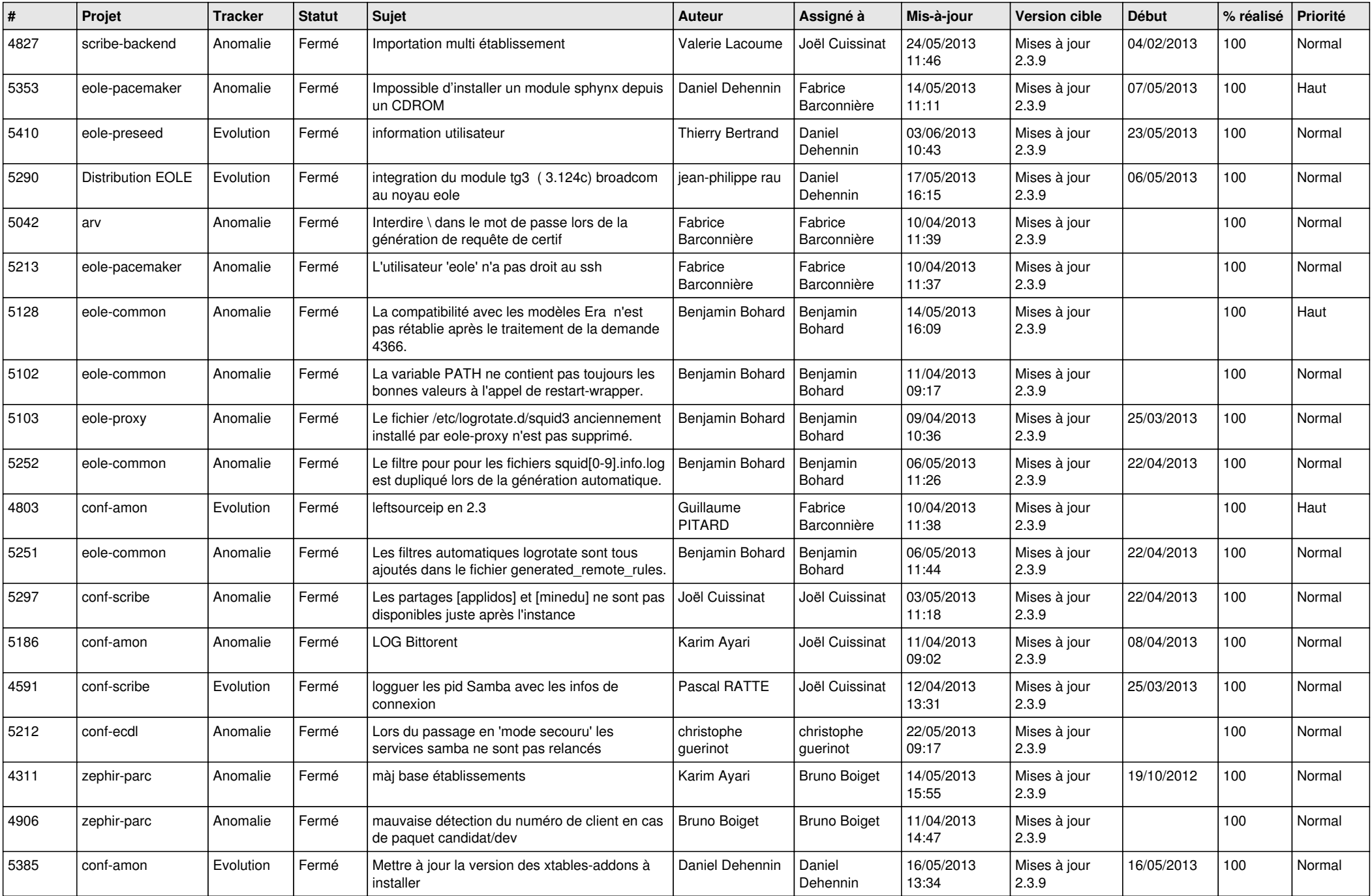

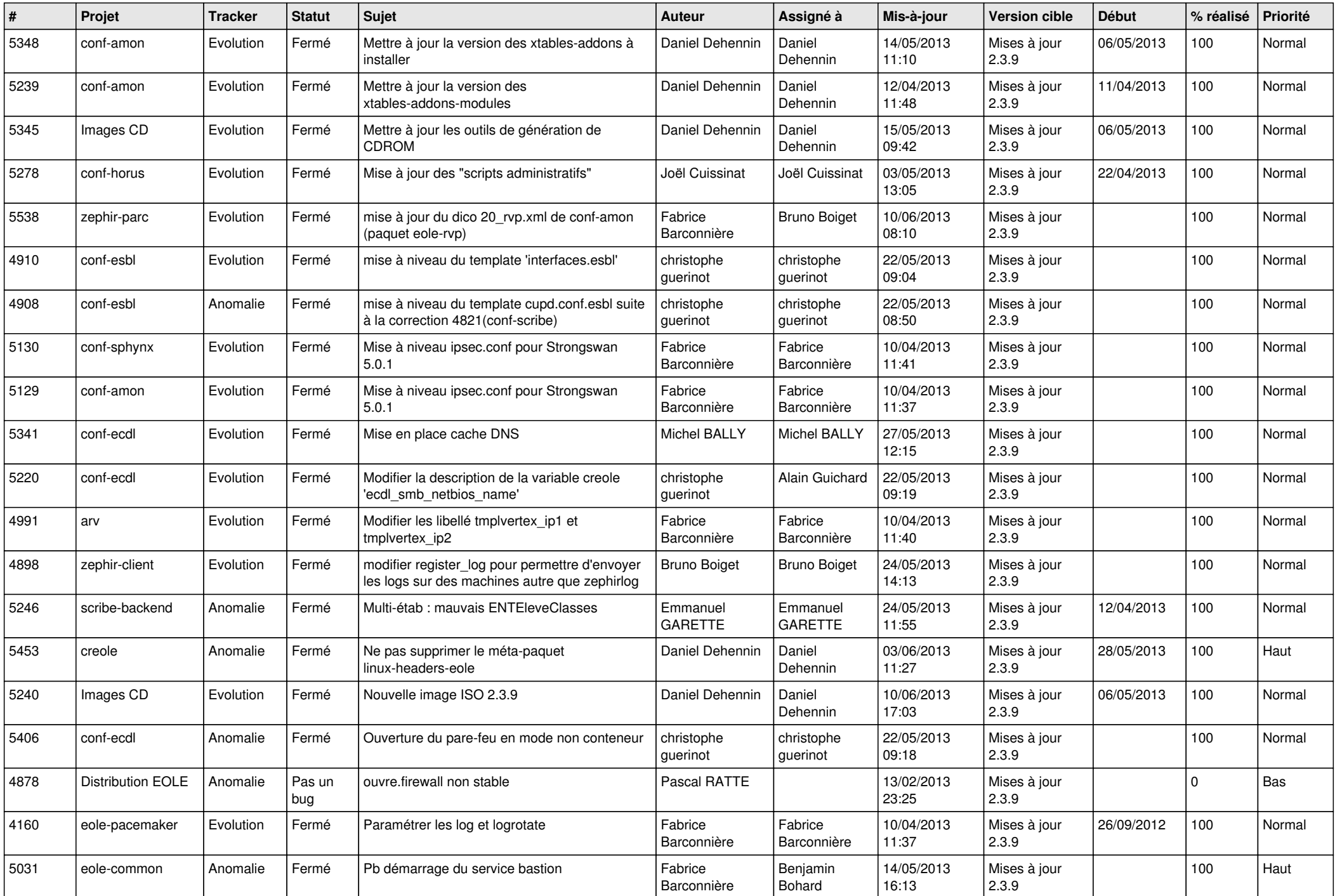

![](_page_4_Picture_762.jpeg)

![](_page_5_Picture_792.jpeg)

![](_page_6_Picture_151.jpeg)